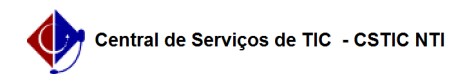

## [como fazer] Como designar responsáveis por projetos complementares? 26/07/2024 21:20:13

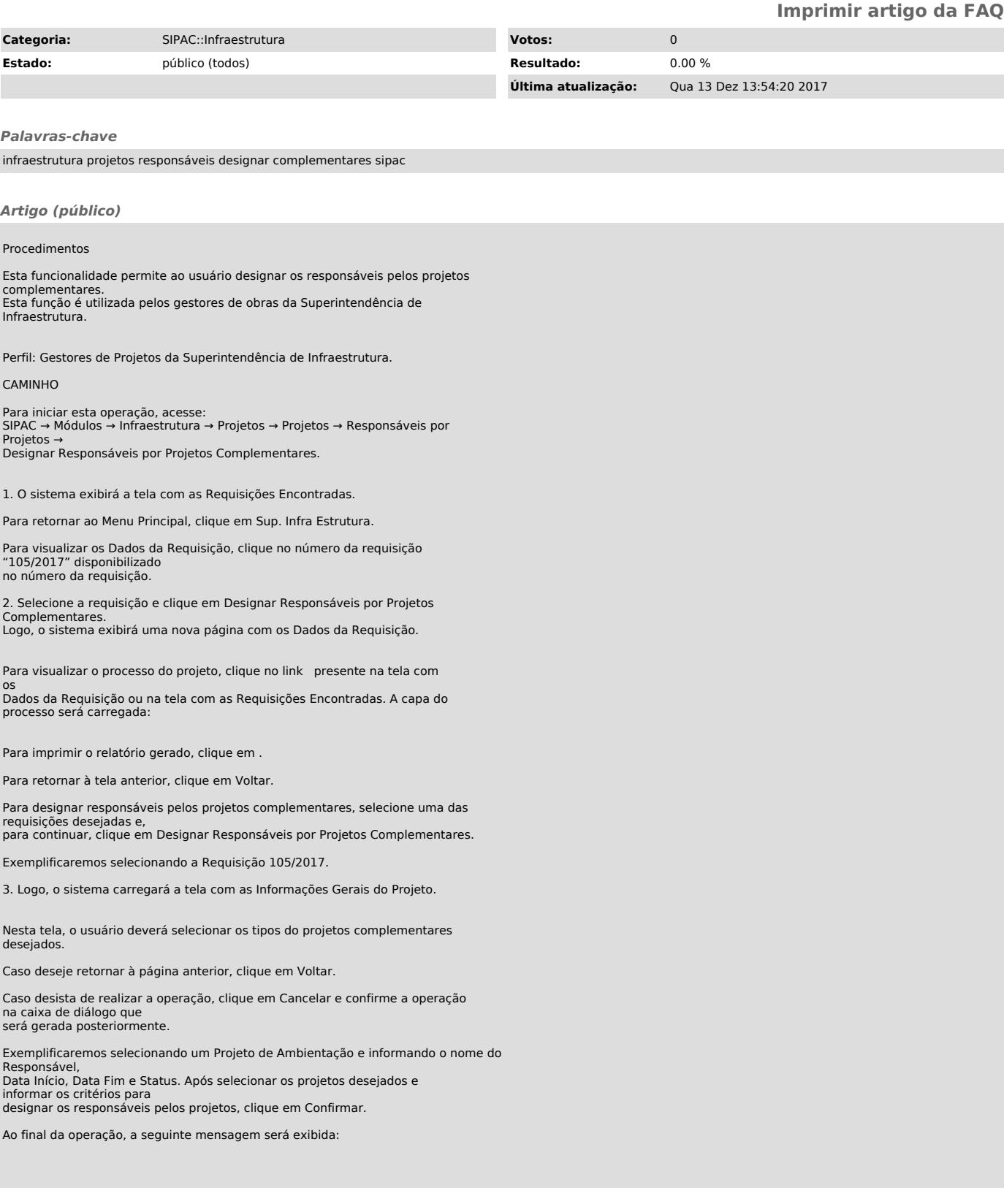